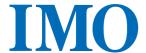

## K Series Programming Tools

KGL for Windows offers an easy method of programming, examining and documenting the K series range of programmable controllers. The program uses the familiar Windows 95 environment offering the user a friendly and familiar interface

- A ladder diagram editor is provided enabling a graphical representation of the ladder diagram. This is compiled and downloaded to the programmable controller
- Powerful editing functions are provided such as cut, paste, copy, delete, insert line, delete line, find, replace forward, replace reverse
- Contacts and outputs can have a two line by 8 character discription label
- Rung comments can have up to 4 lines of 69 characters of description
- The ladder diagram can be printed out to any Windows device
- A cross reference can also be printed out as well as the contact and output lables
- A mnemonic code editor is also provided enabling programming of the programmable controller in mnemonic code
- The mnemonic code can then be decompiled into a ladder diagram
- The mnemonic code can then be printed out to any Windows device

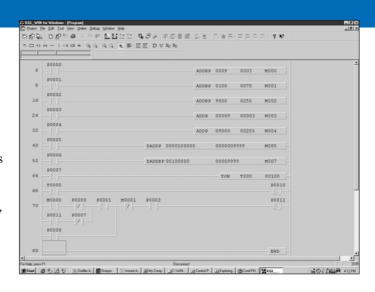

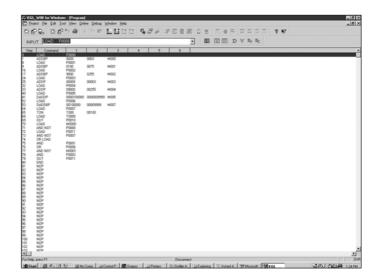

- An on line ladder monitor is provided for dynamically monitoring the status of the ladder diagram making program debugging easy
- The forcing 'ON' and 'OFF' of contacts and outputs whilst the programmable controller is running enables the simulation of programs
- Timer and counter values can be modified whilst the programmable controller is running
- A dynamic monitor is also provided enabling the monitoring and forcing of selected relays, contacts, timer and counters

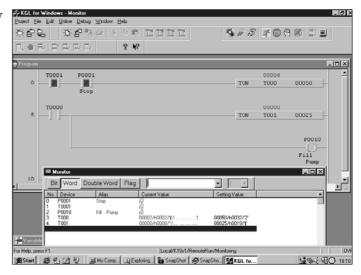